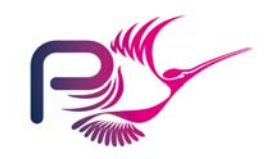

# SPARK

## *Quick Reference 2 Patterns*

## Main Program

The following outlines a 'complete' framework for a generic control program (when combined with the input/output packages which follow) - it *could* actually be analysed by the Examiner to ensure that there are no unexpected dependencies in the information flow.

```
package Monitor 
is  type Limit is limited private; 
 … end Monitor; with Sensor, Valve, Monitor; 
--# inherit Sensor, Valve, Monitor; 
--# main_program;
procedure Main 
--# global in Sensor.State; 
           out Valve State;
--# derives Valve.State from Sensor.State;
is  ControlLimit : Monitor.Limit;
```

```
procedure Control 
 --# global in Sensor.State; 
 --# out Valve.State; 
 --# in out ControlLimit; 
 --# derives Valve.State, 
 --# ControlLimit from Sensor.State, 
 --# ControlLimit;
is
```
**end** Control;

#### **begin**

…

```
 … loop 
    Control;  end loop;
```
**end** Main;

## External Variables

These are variables used for communication with the world outside the SPARK program. They are denoted in SPARK by giving a mode to the package own variable. Each may be an input or an output but not both. The Examiner recognises that:

- the values of inputs may change between reads;
- consecutive writes to outputs are not ineffective.

To prevent various problems arising with external variables:

- external in variables may not be updated:
- external out variables may not be read;
- external variables may only appear directly in return statements and assignment statements;
- external variables may not appear as part of a composite expression.

#### Inputs

The following package might be used to read from an input.

**package** Sensor --# **own in** State; -- *external in variable* **isfunction** Read **return** Integer; --# **global in** State; **end** Sensor; **package body** Sensor

**is** State : Integer; **for** State'Address **use** 16#ffff\_1234#;

**function** Read **return** Integer **isbegin return** State; -- You may need to use 'Valid -- here check check data OK! **end** Read;

**end** Sensor;

### **Outputs**

The following package might be used to write to an output.

```
package Valve 
--# own out State; -- external out variable 
isprocedure Write(Valve_Setting: in Integer); 
   --# global out State; 
   --# derives State from Valve_Setting;
end Valve;
```

```
package body Valve
```

```
is State : Integer; 
   for State'Address use 16#ffff_1238#;
```
**procedure** Write(Valve\_Setting: **in** Integer) **isbegin** State := Valve Setting; **end** Write;

**end** Valve;

## Child Packages

#### Private Child Packages

Private children offer a natural way of achieving encapsulation and topdown refinement of program state - this is a neat alternative to the use of embedded packages.

```
package Controls 
--# own in State; 
is type Buttons is (Pressed, NotPressed);
```

```
procedure ReadMode(Setting : out Buttons); 
  --# global in State; 
  --# derives Setting from State;
 …
```
**end** Controls;

```
--# inherit Controls; 
private package Controls.Mode 
--# own in State; 
is procedure Read(Setting : out Controls.Buttons); 
   --# global in State; 
   --# derives Setting from State;
end Controls.Mode;
```

```
with Controls.Mode; package body Controls 
--# own State is in Controls.Mode.State; 
is procedure ReadMode(Setting : out Buttons) 
   --# global in Mode.State; 
   --# derives Setting from Mode.State;
  is begin 
     Mode.Read(Setting); 
  end ReadMode;  …
```
**end** Controls;

Notes:

- a private child *is* visible to its parent's body,
- a private child is *not* visible to external library packages,
- private children *can* see the specification of their parent but *cannot* call parent subprograms or refer to their abstract own variables,
- all variables within the own variable clause of a private child must appear as constituents in a refinement clause in the body of the parent,
- the initialisation specification of a private child must be consistent with that of its parent.

#### Public Child Packages

Public children allow the facilities of a package to be extended without the need to alter the package itself - thereby avoiding the need for recompilation and re-testing.

**package** Parent **is type** T **is private**;

**procedure** OpP(X : **in out** T); --# **derives** X **from** X;

**private type** T **is range** 0..1000;

**end** Parent;

#### --# **inherit** Parent;

**package** Parent.Child **is procedure** OpC(X : **in out** Parent.T); --# **derives** X **from** X;

**end** Parent.Child;

```
package body Parent.Child 
is procedure OpC(X : in out Parent.T) 
 is begin 
     Parent.OpP(X); 
   X := X + 100;end OpC; 
end Parent.Child;
```
#### Notes:

- a public child is *not* visible to its parent,
- a public child *is* visible to external library packages,
- public children *can* see the specification of their parent including any private parts,
- a public child is permitted to inherit packages not inherited by its parent,
- the *own variables* of a public child are completely independent from those of its parent.

## Data Abstraction

#### Abstract Data Types

Abstract data types define objects with a set of operations that characterise the behaviour of those objects. They are constructed using packages with private types. A package implementing an ADT consists of two separate components - a specification (defining the object type and operations) and a body (containing implementation details hidden from package users).

**package** Stacks **is type** Stack **is limited private**;

**function** IsEmpty(S : Stack) return Boolean;  **function** IsFull(S : Stack) return Boolean;

 **procedure** Clear(S : **out** Stack); --# **derives** S **from** ;

 **procedure** Push(S : **in out** Stack; X : **in** Integer); --# **derives** S **from** S, X;

 **procedure** Pop(S : **in out** Stack; X : **out** Integer); --# **derives** S, X **from** S;

#### **private**

 StackSize : **constant** := 100; **type** PtrRange **is range** 0..StackSize; **subtype** IdxRange **is** PtrRange **range** 1..StackSize; **type** Vector **is array**(IdxRange) **of** Integer;

**type** Stack **is record**  StackVector : Vector; StackPointer : PtrRange; **end record**;

```
end Stacks;
```
**package body** Stacks **is procedure** Push(S : **in out** Stack; X : **in** Integer) **is begin**  S.StackPointer := S.StackPointer + 1; S.StackVector(S.StackPointer) := X; **end** Push;

```
end Stacks;
```
…

#### Abstract State Machines

Whereas an ADT package gives the ability to declare objects and then operate on them, an abstract state machine package declares just one object and its operations. An ASM can be represented by a package with variables which record its state declared in its body. Procedures which act on the machine and functions that observe its state are specified in the visible part of the package specification.

#### **package** Stack

**is** 

**is** 

```
--# own State; example abstract own variable
--# initializes State;
  procedure Push(X : in Integer); 
   --# global in out State; 
   --# derives State from State, X;
procedure Pop(X : out Integer); 
   --# global in out State; 
   --# derives State, X from State;
end Stack; package body Stack 
--# own State is S, Top; -- refinement
   StackSize : constant := 100; type TopRange is range 0..StackSize; 
  subtype IndexRange is TopRange range 1..StackSize; 
  type Vector is array(IndexRange) of Integer; 
   S : Vector;  Top : TopRange;
```

```
procedure Push(X : in Integer) 
--# global in out S, Top; -- refinement annotation
 --# derives S from S, Top, X & -- also needed
 --# Top from Top; -- on subprograms
is
```

```
begin
```
Top :=  $Top + 1$ ;  $S(Top) := X;$ **end** Push;

 **procedure** Pop(X : **out** Integer) --# **global in out** Top; --# **in** S; --# **derives** Top **from** Top & --# X **from** S, Top; **is begin**   $X := S(Top);$ Top :=  $Top - 1$ ; **end** Pop;

**begin** 

Top  $:= 0;$  $S := Vector'(others = > 0);$ **end** Stack;

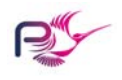

© 2004 Praxis High Integrity Systems Limited SPARK\_QR2 (v1.0) For use with SPARK Toolset v6.1 and above